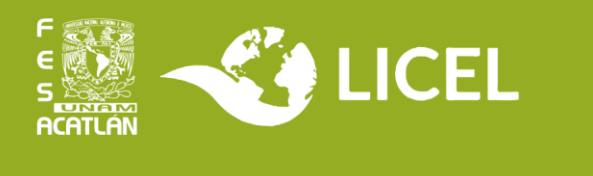

# **TITULACIÓN POR AMPLIACIÓN Y PROFUNDIZACIÓN DE CONOCIMIENTOS ALTERNATIVA II (DIPLOMADO)**

Esta opción de titulación implica aprobar un diplomado de la UNAM con una duración mínima de 240 horas.

#### **Requisitos:**

- Historial con 100% de créditos
- Constancia de Comprensión de Lectura
- Constancia de liberación del servicio social

### **Procedimiento para iniciar el Trámite de Titulación:**

1. Entra al siguiente link y revisa la sección "Descarga la lista de diplomados autorizados" [https://suayed.acatlan.unam.mx/licel/plan\\_estudios.html#modalidades\\_titulacion](https://suayed.acatlan.unam.mx/licel/plan_estudios.html#modalidades_titulacion) 

Nota: Si te interesa otro que no aparezca en la lista y sí está relacionado con la LICEL, debes enviar a [licelsua@acatlan.unam.mx](mailto:licelsua@acatlan.unam.mx) el folleto que contenga institución, sede, modalidad, número de horas, programa curricular (módulos). La coordinación y el Consejo Asesor Interno valorarán si se puede utilizar para titulación.

- 2. Envía a la Coordinación:
	- Carta de motivos (pide el ejemplo de formato a la Coordinación)
	- Historial completo
	- Constancia de Comprensión de Lectura
	- Constancia de liberación de servicio social

El envío de la documentación mencionada debe realizarse preferentemente un mes antes de que comience el diplomado, para que el Consejo Asesor Interno autorice tu solicitud.

#### 3. Entra al sistema Gradus:

<https://sistemas.acatlan.unam.mx/titulos/AccesoLicenciatura.aspx> y revisa si tienes acceso. Si no, repórtalo a la Coordinación. Si sí, registra la opción de titulación **Ampliación y Profundización de Conocimientos Alternativa II**. Necesitarás las fechas de inicio y término del diplomado.

Puedes solicitar el Certificado de Estudios en el Escritorio Virtual desde este momento o hacerlo en cuanto concluyas el diplomado.

4. Cuando la Coordinación autorice tu solicitud, descarga en GRADUS el **Formato de Registro** a la opción. Acude a la coordinación con:

- Formato firmado
- Historial completo
- Constancia de comprensión de lectura
- Constancia de liberación de servicio social

**Atención:** Martes a viernes de 11:00 a 15:00; 17:00 a 19:00 hrs.

5. Paga \$25 en la caja de la Facultad por concepto de revisión de estudios. Se encuentra en el edificio A-4 planta baja. **Atención:** Lunes a viernes de 9:00 a 13:00; 15:00 a 19:00 hrs.

6. Entrega el ticket de pago y los documentos del punto 4 en el Departamento de Títulos, en el edificio A-5 planta baja. **Atención:** Lunes a viernes de 9:00 a 12:30; 15:00 a 18:30 hrs.

## **Procedimiento para concluir el Trámite de Titulación (Acabando el diplomado)**

1. Ingresa a [https://ingreso.dgae.unam.mx:8020/consulta\\_avance\\_sl](https://ingreso.dgae.unam.mx:8020/consulta_avance_sl) y revisa la sección de **Fecha de Autorización de Revisión de Estudios Documental**.

Si aparece la fecha, conjunta la documentación indicada en el "Instructivo de llenado" que puedes consultar en el Escritorio Virtual, sección **Título Profesional**.

2. Acude a la Coordinación LICEL con original y copia del diploma y constancia de calificaciones del diplomado para sellar las copias. Las anexarás a tus documentos de titulación. **Atención:** Martes a viernes de 10:00 a 15:00; 17:00 a 19:00 hrs.

3. Entrega los documentos de los pasos 1 y 2 en el Departamento de Títulos, en el edificio A-5 planta baja.

**Atención:** Lunes a viernes de 9:00 a 12:30; 15:00 a 18:30 hrs.

**Atención a dudas:**

- **Coordinación LICEL:** Martes a viernes de 10:00 a 15:00 hrs y de 17:00 a 19:00 hrs.
- **Correo:** [licelsua@acatlan.unam.mx](mailto:licelsua@acatlan.unam.mx)
- **Teléfono SUAyED:** (55) 5623 1617

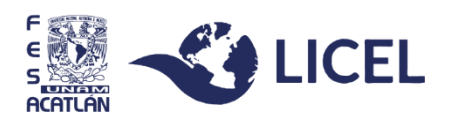